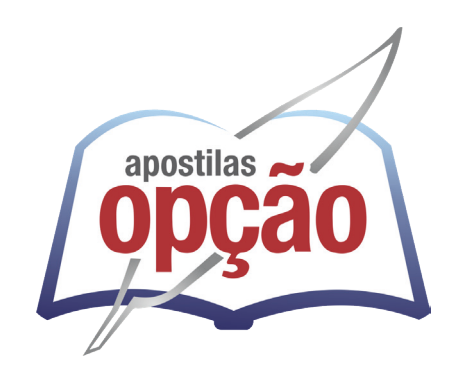

CÓD: OP-010OT-23 7908403543298

# ILHA DE ITAMARACÁ-PE PREFEITURA MUNICIPAL DE ILHA DE ITAMARACÁ – **PERNAMBUCO**

# Auxiliar Administrativo

**EDITAL DE CONCURSO PÚBLICO N° 001/2023**

ÍNDICE

## Português

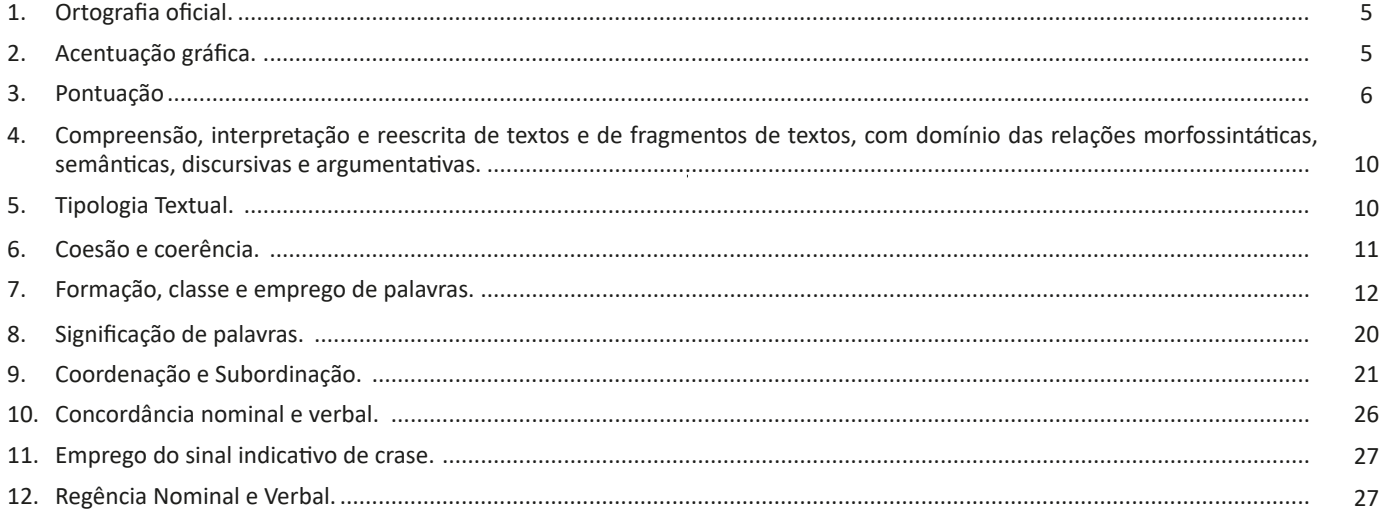

## **Informática**

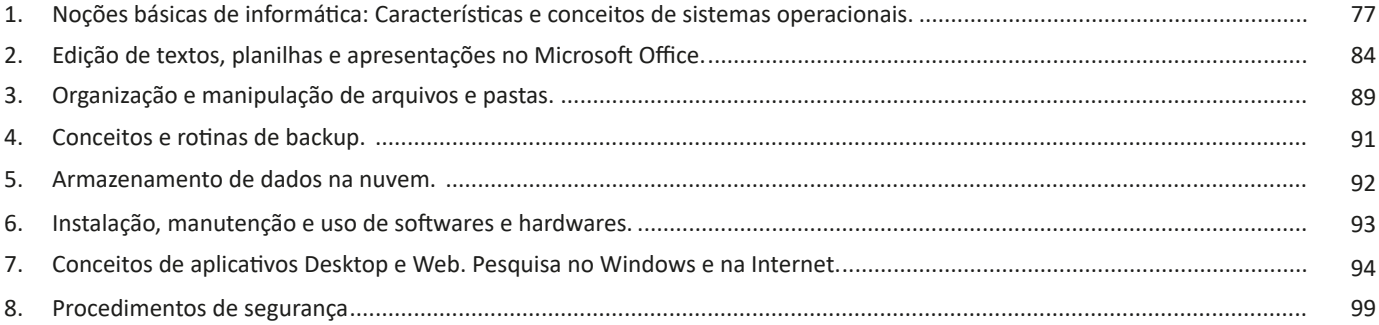

## **PORTUGUÊS**

## **ORTOGRAFIA OFICIAL.**

A ortografia oficial diz respeito às regras gramaticais referentes à escrita correta das palavras. Para melhor entendê-las, é preciso analisar caso a caso. Lembre-se de que a melhor maneira de memorizar a ortografia correta de uma língua é por meio da leitura, que também faz aumentar o vocabulário do leitor.

Neste capítulo serão abordadas regras para dúvidas frequentes entre os falantes do português. No entanto, é importante ressaltar que existem inúmeras exceções para essas regras, portanto, fique atento!

#### **Alfabeto**

O primeiro passo para compreender a ortografia oficial é conhecer o alfabeto (os sinais gráficos e seus sons). No português, o alfabeto se constitui 26 letras, divididas entre **vogais** (a, e, i, o, u) e **consoantes** (restante das letras).

Com o Novo Acordo Ortográfico, as consoantes **K**, **W** e **Y** foram reintroduzidas ao alfabeto oficial da língua portuguesa, de modo que elas são usadas apenas em duas ocorrências: **transcrição de nomes próprios** e **abreviaturas e símbolos de uso internacional**.

#### **Uso do "X"**

Algumas dicas são relevantes para saber o momento de usar o X no lugar do CH:

• Depois das sílabas iniciais "me" e "en" (ex: mexerica; enxergar)

- Depois de ditongos (ex: caixa)
- Palavras de origem indígena ou africana (ex: abacaxi; orixá)

#### **Uso do "S" ou "Z"**

Algumas regras do uso do "S" com som de "Z" podem ser observadas:

• Depois de ditongos (ex: coisa)

• Em palavras derivadas cuja palavra primitiva já se usa o "S" (ex: casa > casinha)

• Nos sufixos "ês" e "esa", ao indicarem nacionalidade, título ou origem. (ex: portuguesa)

• Nos sufixos formadores de adjetivos "ense", "oso" e "osa" (ex: populoso)

### **Uso do "S", "SS", "Ç"**

• "S" costuma aparecer entre uma vogal e uma consoante (ex: diversão)

• "SS" costuma aparecer entre duas vogais (ex: processo)

• "Ç" costuma aparecer em palavras estrangeiras que passaram pelo processo de aportuguesamento (ex: muçarela)

#### **Os diferentes porquês**

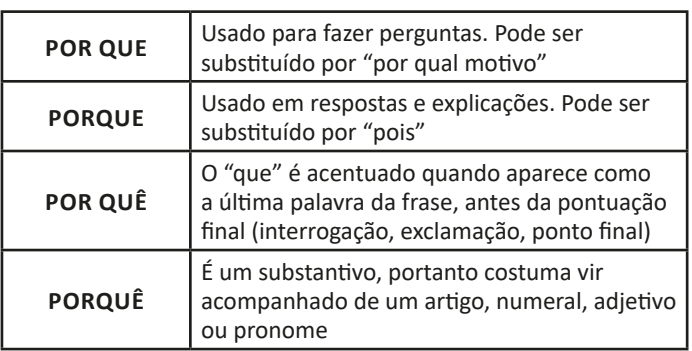

#### **Parônimos e homônimos**

As palavras **parônimas** são aquelas que possuem grafia e pronúncia semelhantes, porém com significados distintos.

**Ex**: *cumprimento* (saudação) X *comprimento* (extensão); *tráfego* (trânsito) X *tráfico* (comércio ilegal).

Já as palavras **homônimas** são aquelas que possuem a mesma grafia e pronúncia, porém têm significados diferentes. **Ex**: *rio* (verbo "rir") X *rio* (curso d'água); *manga* (blusa) X *manga* (fruta).

## **ACENTUAÇÃO GRÁFICA.**

A acentuação é uma das principais questões relacionadas à Ortografia Oficial, que merece um capítulo a parte. Os acentos utilizados no português são: **acento agudo** (´); **acento grave** (**`**); **acento circunflexo** (^); **cedilha** (¸) e **til** (~).

Depois da reforma do Acordo Ortográfico, a **trema** foi excluída, de modo que ela só é utilizada na grafia de nomes e suas derivações (ex: Müller, mülleriano).

Esses são sinais gráficos que servem para modificar o som de alguma letra, sendo importantes para marcar a sonoridade e a intensidade das sílabas, e para diferenciar palavras que possuem a escrita semelhante.

A sílaba mais intensa da palavra é denominada **sílaba tônica**. A palavra pode ser classificada a partir da localização da sílaba tônica, como mostrado abaixo:

• OXÍTONA: a última sílaba da palavra é a mais intensa. (Ex: café)

• PAROXÍTONA: a penúltima sílaba da palavra é a mais intensa. (Ex: automóvel)

• PROPAROXÍTONA: a antepenúltima sílaba da palavra é a mais intensa. (Ex: lâmpada)

As demais sílabas, pronunciadas de maneira mais sutil, são denominadas **sílabas átonas**.

5

## PORTUGUÊS

## **Regras fundamentais**

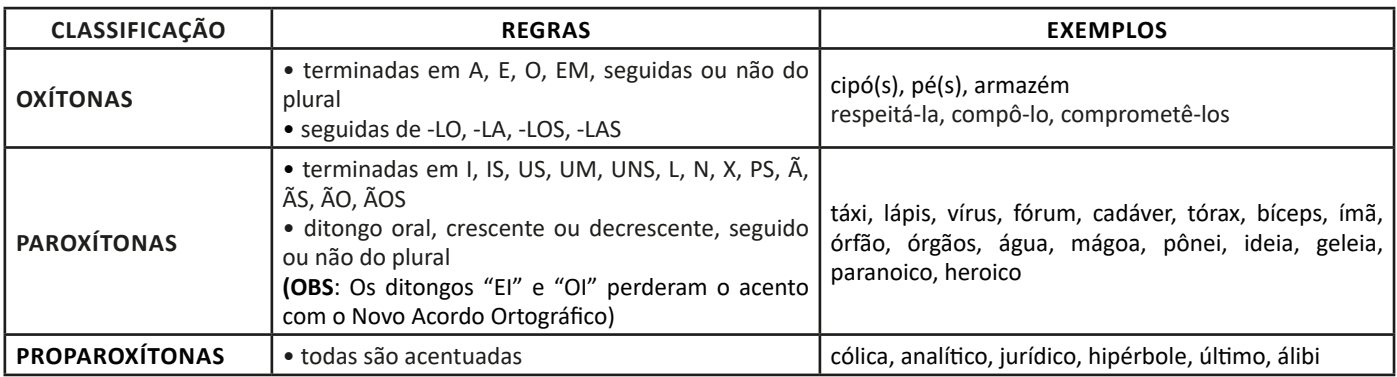

#### **Regras especiais**

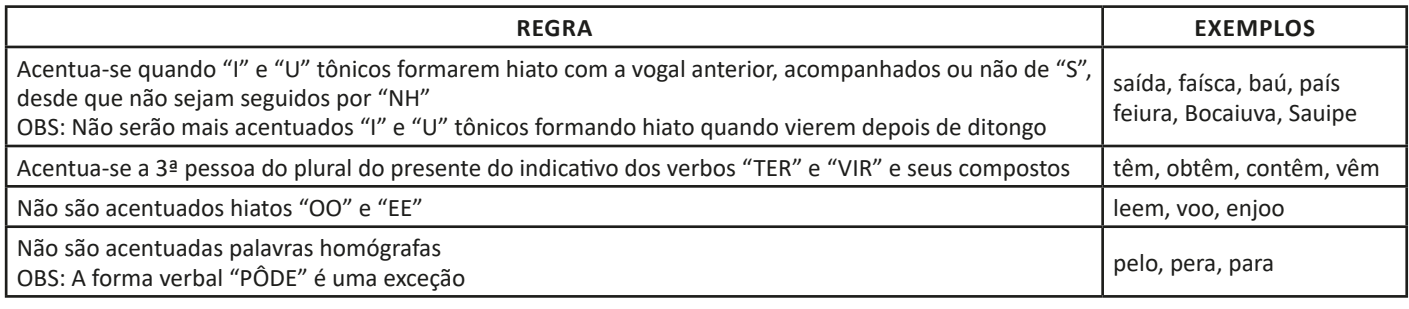

## **PONTUAÇÃO**

Para a elaboração de um texto escrito, deve-se considerar o uso adequado dos **sinais de pontuação** como: pontos, vírgula, ponto e vírgula, dois pontos, travessão, parênteses, reticências, aspas, etc.

Tais sinais têm papéis variados no texto escrito e, se utilizados corretamente, facilitam a compreensão e entendimento do texto.

a

#### **— A Importância da Pontuação**

1 As palavras e orações são organizadas de maneira sintática, semântica e também melódica e rítmica. Sem o ritmo e a melodia, os enunciados ficariam confusos e a função comunicativa seria prejudicada.

O uso correto dos sinais de pontuação garante à escrita uma solidariedade sintática e semântica. O uso inadequado dos sinais de pontuação pode causar situações desastrosas, como em:

– Não podem atirar! (entende-se que atirar está proibido)

– Não, podem atirar! (entende-se que é permitido atirar)

#### **— Ponto**

Este ponto simples final (**.**) encerra períodos que terminem por qualquer tipo de oração que não seja interrogativa direta, a exclamativa e as reticências.

Outra função do ponto é a da pausa oracional, ao acompanhar muitas palavras abreviadas, como: *p.*, *2.ª*, entre outros.

Se o período, oração ou frase terminar com uma abreviatura, o ponto final não é colocado após o ponto abreviativo, já que este, quando coincide com aquele, apresenta dupla serventia.

**Ex.:** "O ponto abreviativo põe-se depois das palavras indicadas abreviadamente por suas iniciais ou por algumas das letras com que se representam, v.g.; V. S.<sup>g</sup>; Il.<sup>mo</sup>; Ex.<sup>a</sup>; etc." (Dr. Ernesto Carneiro Ribeiro)

O ponto, com frequência, se aproxima das funções do ponto e vírgula e do travessão, que às vezes surgem em seu lugar.

*Obs.:* Estilisticamente, pode-se usar o ponto para, em períodos curtos, empregar dinamicidade, velocidade à leitura do texto: "Era um garoto pobre. Mas tinha vontade de crescer na vida. Estudou. Subiu. Foi subindo mais. Hoje é juiz do Supremo.". É muito utilizado em narrações em geral.

6

*1 BECHARA, E. Moderna gramática portuguesa. 37ª ed. Rio de Janeiro: Nova Fronteira, 2009.*

## **— Ponto Parágrafo**

Separa-se por ponto um grupo de período formado por orações que se prendem pelo mesmo centro de interesse. Uma vez que o centro de interesse é trocado, é imposto o emprego do ponto parágrafo se iniciando a escrever com a mesma distância da margem com que o texto foi iniciado, mas em outra linha.

O parágrafo é indicado por **( § )** na linguagem oficial dos artigos de lei.

#### **— Ponto de Interrogação**

É um sinal (**?**) colocado no final da oração com entonação interrogativa ou de incerteza, seja real ou fingida.

A interrogação conclusa aparece no final do enunciado e requer que a palavra seguinte se inicie por maiúscula. Já a interrogação interna (quase sempre fictícia), não requer que a próxima palavra se inicia com maiúscula.

**Ex.:** — Você acha que a gramática da Língua Portuguesa é complicada**?**

— Meu padrinho**?** É o Excelentíssimo Senhor coronel Paulo Vaz Lobo Cesar de Andrade e Sousa Rodrigues de Matos.

Assim como outros sinais, o ponto de interrogação não requer que a oração termine por ponto final, a não ser que seja interna.

**Ex.:** "Esqueceu alguma cousa**?** perguntou Marcela de pé, no patamar".

Em diálogos, o ponto de interrogação pode aparecer acompanhando do ponto de exclamação, indicando o estado de dúvida de um personagem perante diante de um fato.

**Ex.:** — "Esteve cá o homem da casa e disse que do próximo mês em diante são mais cinquenta...

— **?!**..."

## **— Ponto de Exclamação**

Este sinal (**!**) é colocado no final da oração enunciada com entonação exclamativa.

**Ex.:** "Que gentil que estava a espanhola**!**" "Mas, na morte, que diferença**!** Que liberdade**!**"

Este sinal é colocado após uma interjeição. **Ex.:** — Olé**!** exclamei.

— Ah**!** brejeiro**!**

As mesmas observações vistas no ponto de interrogação, em relação ao emprego do ponto final e ao uso de maiúscula ou minúscula inicial da palavra seguinte, são aplicadas ao ponto de exclamação.

#### **— Reticências**

As reticências (**...**) demonstram interrupção ou incompletude de um pensamento.

**Ex.:**  $-$  "Ao proferir estas palavras havia um tremor de alegria na voz de Marcela: e no rosto como que se lhe espraiou uma onda de ventura..."

— "Não imagina o que ela é lá em casa: fala na senhora a todos os instantes, e aqui aparece uma pamonha. Ainda ontem...

Quando colocadas no fim do enunciado, as reticências dispensam o ponto final, como você pode observar nos exemplos acima.

As reticências, quando indicarem uma enumeração inconclusa, podem ser substituídas por *etc*.

Ao transcrever um diálogo, elas indicam uma não resposta do interlocutor. Já em citações, elas podem ser postas no início, no meio ou no fim, indicando supressão do texto transcrito, em cada uma dessas partes.

Quando ocorre a supressão de um trecho de certa extensão, geralmente utiliza-se uma linha pontilhada.

As reticências podem aparecer após um ponto de exclamação ou interrogação.

#### **— Vírgula**

A vírgula (**,**) é utilizada:

- Para separar termos coordenados, mesmo quando ligados por conjunção (caso haja pausa).

**Ex.:** "Sim, eu era esse garção bonito, airoso, abastado".

### **IMPORTANTE!**

.

Quando há uma série de sujeitos seguidos imediatamente de verbo, não se separa do verbo (por vírgula) o ultimo sujeito da série

**Ex.:** Carlos Gomes, Vítor Meireles, Pedro Américo, José de Alencar tinham-nas começado.

- Para separar orações coordenadas aditivas, mesmo que estas se iniciem pela conjunção *e*, proferidas com pausa.

**Ex.:** "Gostava muito das nossas antigas dobras de ouro, e eu levava-lhe quanta podia obter".

- Para separar orações coordenadas alternativas (*ou*, *quer*, etc.), quando forem proferidas com pausa.

**Ex.:** Ele sairá daqui logo, *ou eu me desligarei do grupo*.

## **IMPORTANTE!**

Quando *ou* exprimir retificação, esta mesma regra vigora.

**Ex.:** Teve duas fases a nossa paixão, *ou* ligação, *ou* qualquer outro nome, que eu de nome não curo.

Caso denote equivalência, o *ou* posto entre os dois termos não é separado por vírgula.

**Ex.:** Solteiro *ou* solitário se prende ao mesmo termo latino.

- Em aposições, a não ser no especificativo.

**Ex.:** "ora enfim de uma casa que ele meditava construir, para residência própria, casa de feitio moderno..."

- Para separar os pleonasmos e as repetições, quando não tiverem efeito superlativamente.

**Ex.:** "Nunca, nunca, meu amor!" A casa é linda, linda.

- Para intercalar ou separar vocativos e apostos. **Ex.:** Brasileiros, é chegada a hora de buscar o entendimento. É aqui, nesta querida escola, que nos encontramos.

- Para separar orações adjetivas de valor explicativo.

**Ex.:** "perguntava a mim mesmo por que não seria melhor deputado e melhor marquês do que o lobo Neves, — *eu, que valia mais*, muito mais do que ele,  $-...$ "

## **INFORMÁTICA**

## **NOÇÕES BÁSICAS DE INFORMÁTICA: CARACTERÍSTICAS E CONCEITOS DE SISTEMAS OPERACIONAIS.**

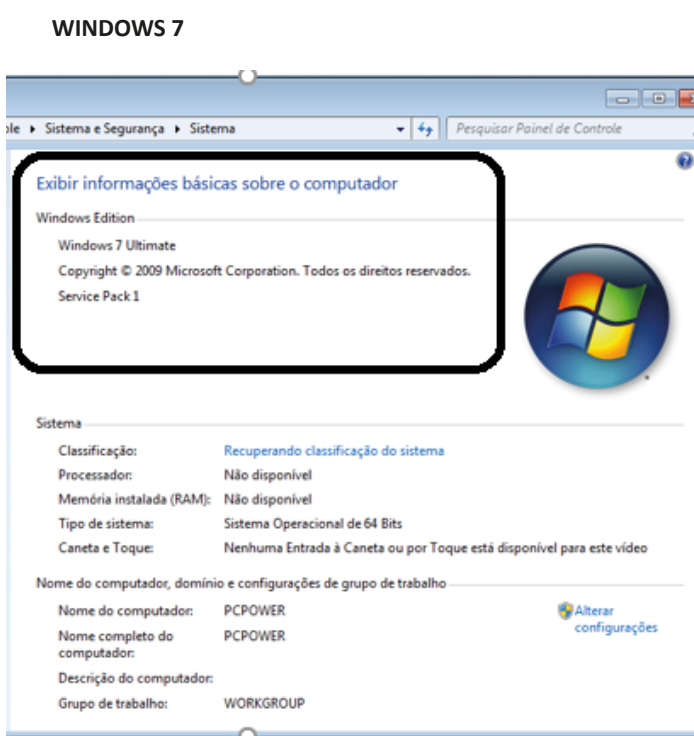

#### **Conceito de pastas e diretórios**

Pasta algumas vezes é chamada de diretório, mas o nome "pasta" ilustra melhor o conceito. Pastas servem para organizar, armazenar e organizar os arquivos. Estes arquivos podem ser documentos de forma geral (textos, fotos, vídeos, aplicativos diversos).

Lembrando sempre que o Windows possui uma pasta com o nome do usuário onde são armazenados dados pessoais.

Dentro deste contexto temos uma hierarquia de pastas.

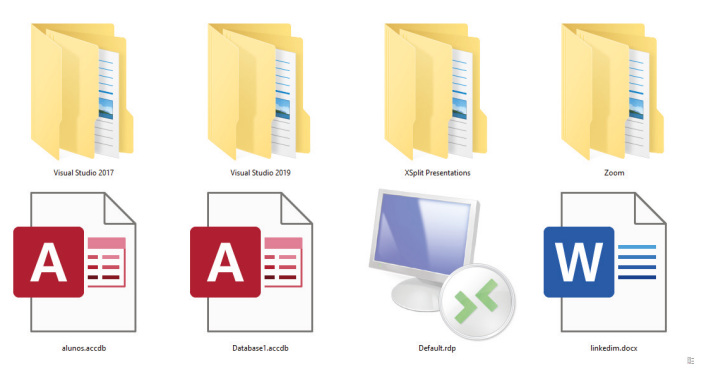

No caso da figura acima, temos quatro pastas e quatro arquivos.

#### **Arquivos e atalhos**

Como vimos anteriormente: pastas servem para organização, vimos que uma pasta pode conter outras pastas, arquivos e atalhos.

• Arquivo é um item único que contém um determinado dado. Estes arquivos podem ser documentos de forma geral (textos, fotos, vídeos e etc..), aplicativos diversos, etc.

• Atalho é um item que permite fácil acesso a uma determinada pasta ou arquivo propriamente dito.

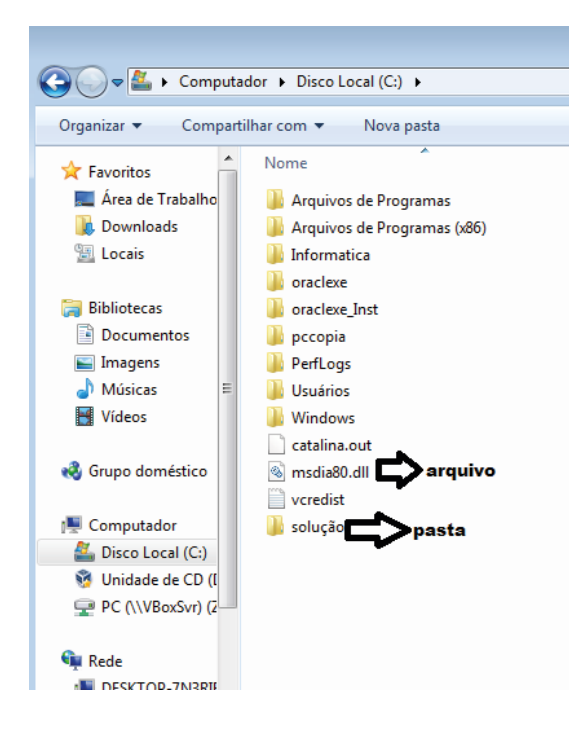

## INFORMÁTICA

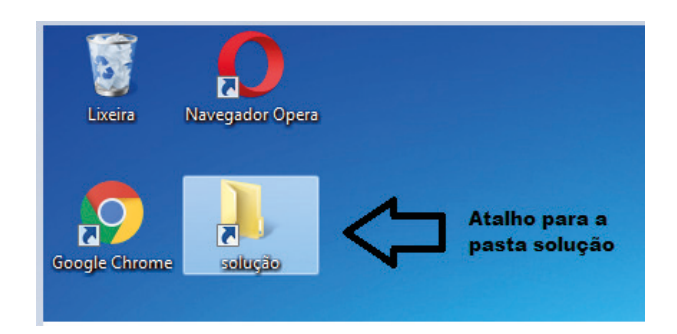

**Área de trabalho do Windows 7**

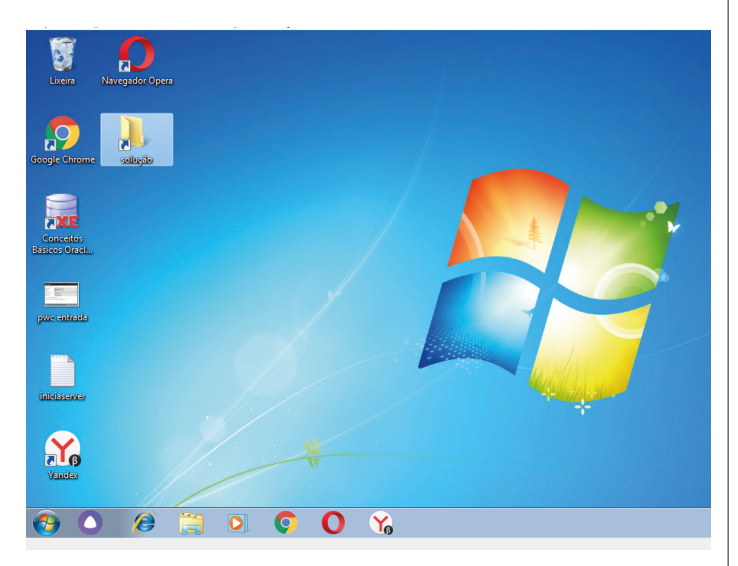

#### **Área de transferência**

A área de transferência é muito importante e funciona em segundo plano. Ela funciona de forma temporária guardando vários tipos de itens, tais como arquivos, informações etc.

– Quando executamos comandos como "Copiar" ou "Ctrl + C", estamos copiando dados para esta área intermediária.

– Quando executamos comandos como "Colar" ou "Ctrl + V", estamos colando, isto é, estamos pegando o que está gravado na área de transferência.

### **Manipulação de arquivos e pastas**

A caminho mais rápido para acessar e manipular arquivos e pastas e outros objetos é através do "Meu Computador". Podemos executar tarefas tais como: copiar, colar, mover arquivos, criar pastas, criar atalhos etc.

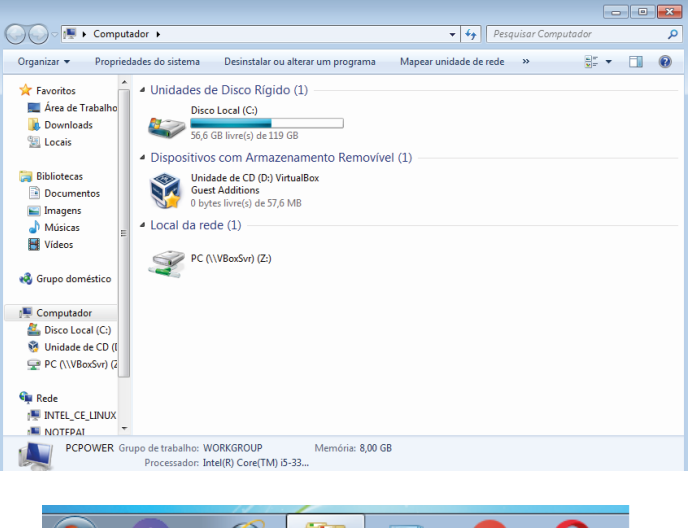

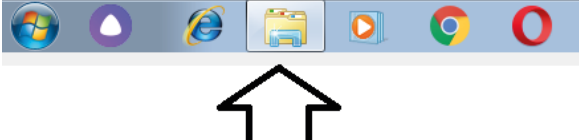

**Uso dos menus**

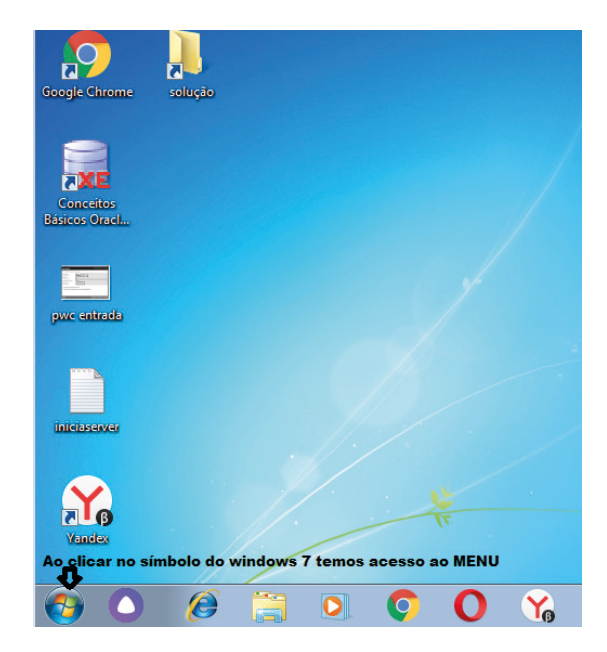

#### **Programas e aplicativos**

- Media Player
- Media Center
- Limpeza de disco
- Desfragmentador de disco
- Os jogos do Windows.
- Ferramenta de captura
- Backup e Restore

## **Interação com o conjunto de aplicativos**

Vamos separar esta interação do usuário por categoria para entendermos melhor as funções categorizadas.

78

## INFORMÁTICA

**Facilidades**

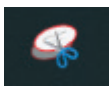

O Windows possui um recurso muito interessante que é o Capturador de Tela , simplesmente podemos, com o mouse, recortar a parte desejada e colar em outro lugar.

## **Música e Vídeo**

Temos o Media Player como player nativo para ouvir músicas e assistir vídeos. O Windows Media Player é uma excelente experiência de entretenimento, nele pode-se administrar bibliotecas de música, fotografia, vídeos no seu computador, copiar CDs, criar playlists e etc., isso também é válido para o media center.

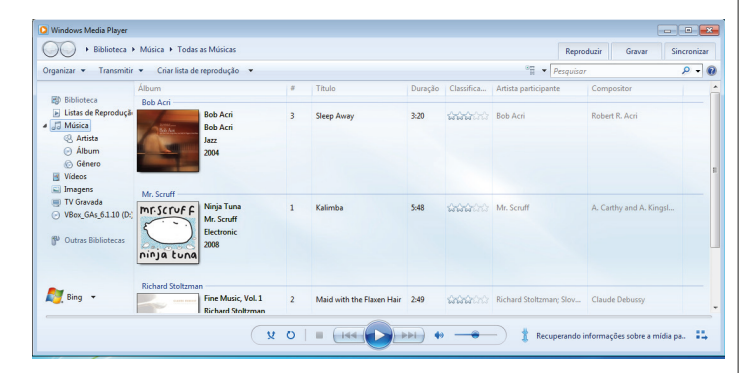

#### **Ferramentas do sistema**

**•** A limpeza de disco é uma ferramenta importante, pois o próprio Windows sugere arquivos inúteis e podemos simplesmente confirmar sua exclusão.

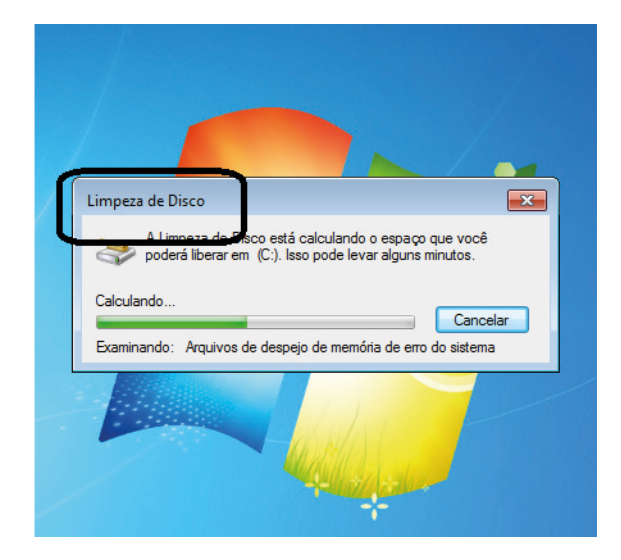

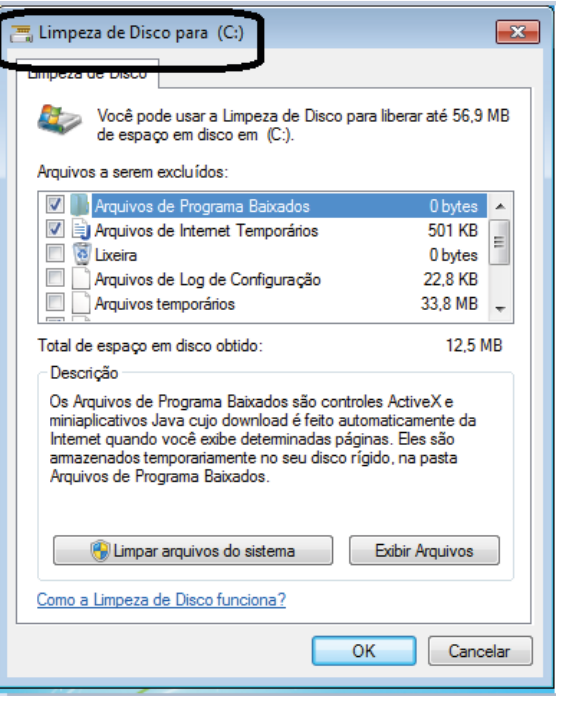

• O desfragmentador de disco é uma ferramenta muito importante, pois conforme vamos utilizando o computador os arquivos ficam internamente desorganizados, isto faz que o computador fique lento. Utilizando o desfragmentador o Windows se reorganiza internamente tornando o computador mais rápido e fazendo com que o Windows acesse os arquivos com maior rapidez.

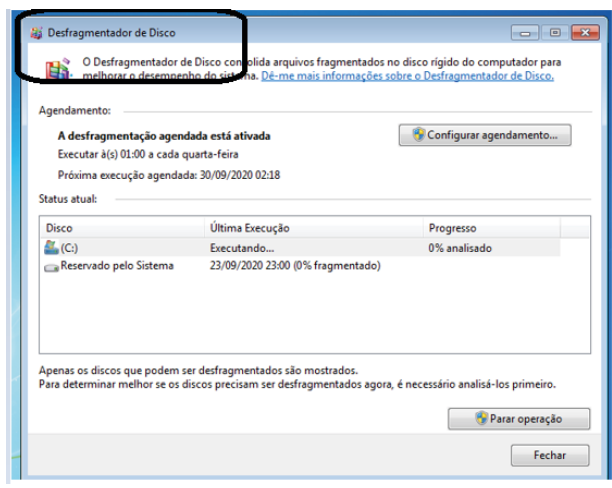

• O recurso de backup e restauração do Windows é muito importante pois pode ajudar na recuperação do sistema, ou até mesmo escolher seus arquivos para serem salvos, tendo assim uma cópia de segurança.